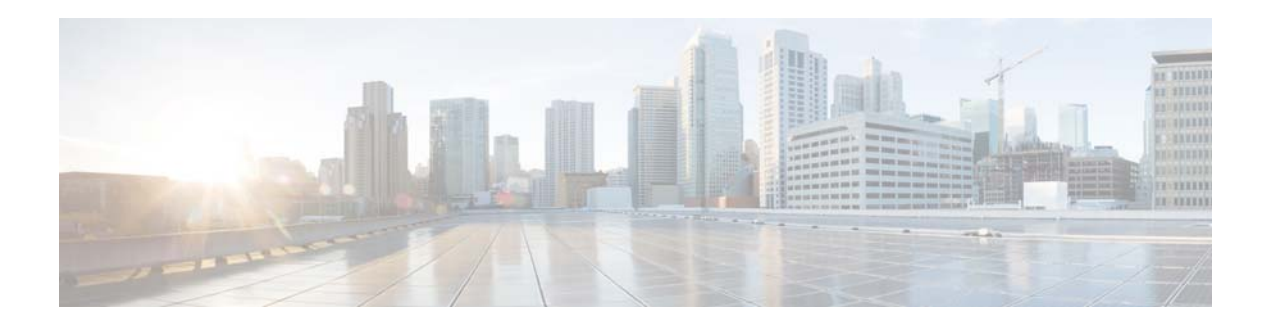

# **S Commands**

This chapter describes the Cisco NX-OS Open Shortest Path First (OSPF) commands that begin with S.

### **set forwarding-address**

To set the Open Shortest Path First (OSPF) forwarding address for redistributed type-5 Link State Advertisements (LSAs), use the **set forwarding-address** command. To remove the address, use the **no** form of this command.

#### **set forwarding-address**

#### **no forwarding-address**

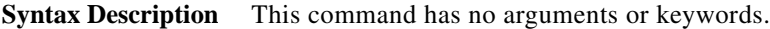

- **Command Default** No forwarding address is set as a default.
- **Command Modes** Route-map configuration mode

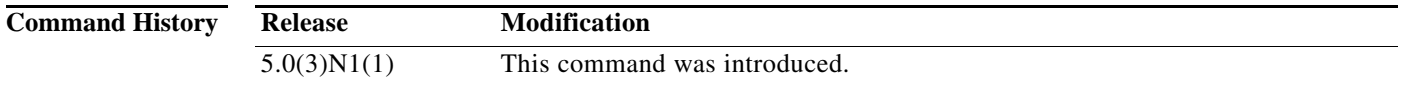

### **Usage Guidelines** This command is used by the OSPF to set the forwarding address for the redistributed type-5 LSAs. The value of the forwarding address specified by the autonomous system boundary router (ASBR) can be either 0.0.0.0 or nonzero. The 0.0.0.0 address indicates that the originating router (the ASBR) is the next hop.

If the ASBR redistributes routes and OSPF is not enabled on the next hop interface for those routes, the forwarding address is set to 0.0.0.0 .

All of the following conditions must be met to set the forwarding address field to a nonzero address:

- **•** OSPF is enabled on the ASBR's next hop interface.
- **•** ASBR's next hop interface is non-passive under OSPF.
- **•** ASBR's next hop interface is not point-to-point.
- **•** ASBR's next hop interface is not point-to-multipoint.

For all other conditions, set the forwarding address to 0.0.0.0.

**Examples** This example shows how to set the forwarding address:

switch(config)# **route-map test1 10 permit** switch(config-route-map)# **set forwarding-address**

#### **Related Commands**

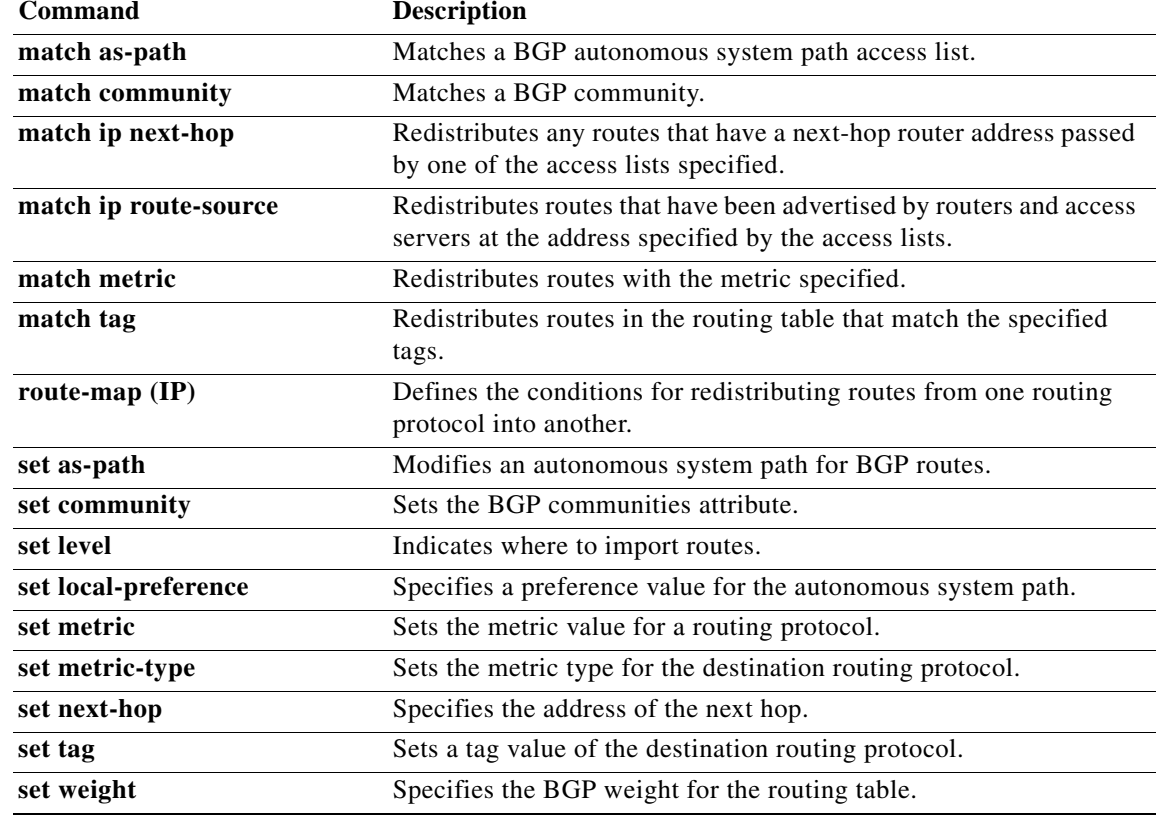

## **shutdown (OSPF)**

To stop an Open Shortest Path First (OSPF) instance without removing the configuration, use the **shutdown** command. To start a stopped OSPF instance, use the **no** form of this command.

**shutdown**

**no shutdown**

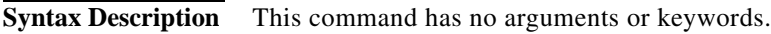

**Command Default** No process is stopped.

**Command Modes** Router configuration mode VRF configuration mode

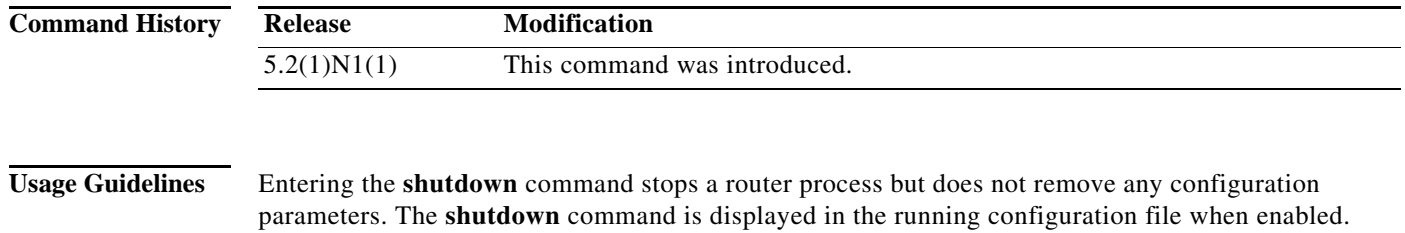

This command requires the LAN Base Services license.

**Examples** This example shows how to stop an active OSPF instance: switch(config)# **router ospf firstcompany** switch(config-router)# **shutdown**

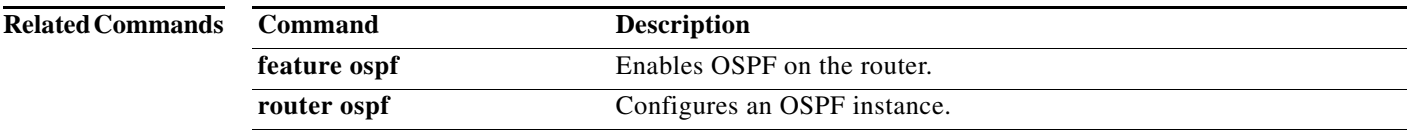

## **summary-address (OSPF)**

To create aggregate addresses for the Open Shortest Path First (OSPF) protocol, use the **summary-address** command. To return to the default, use the **no** form of this command.

**summary-address** *ip-prefix/length* [**not-advertise**] [**tag** *tag*]

**no summary-address** *ip-prefix/length* [**not-advertise**] [**tag** *tag*]

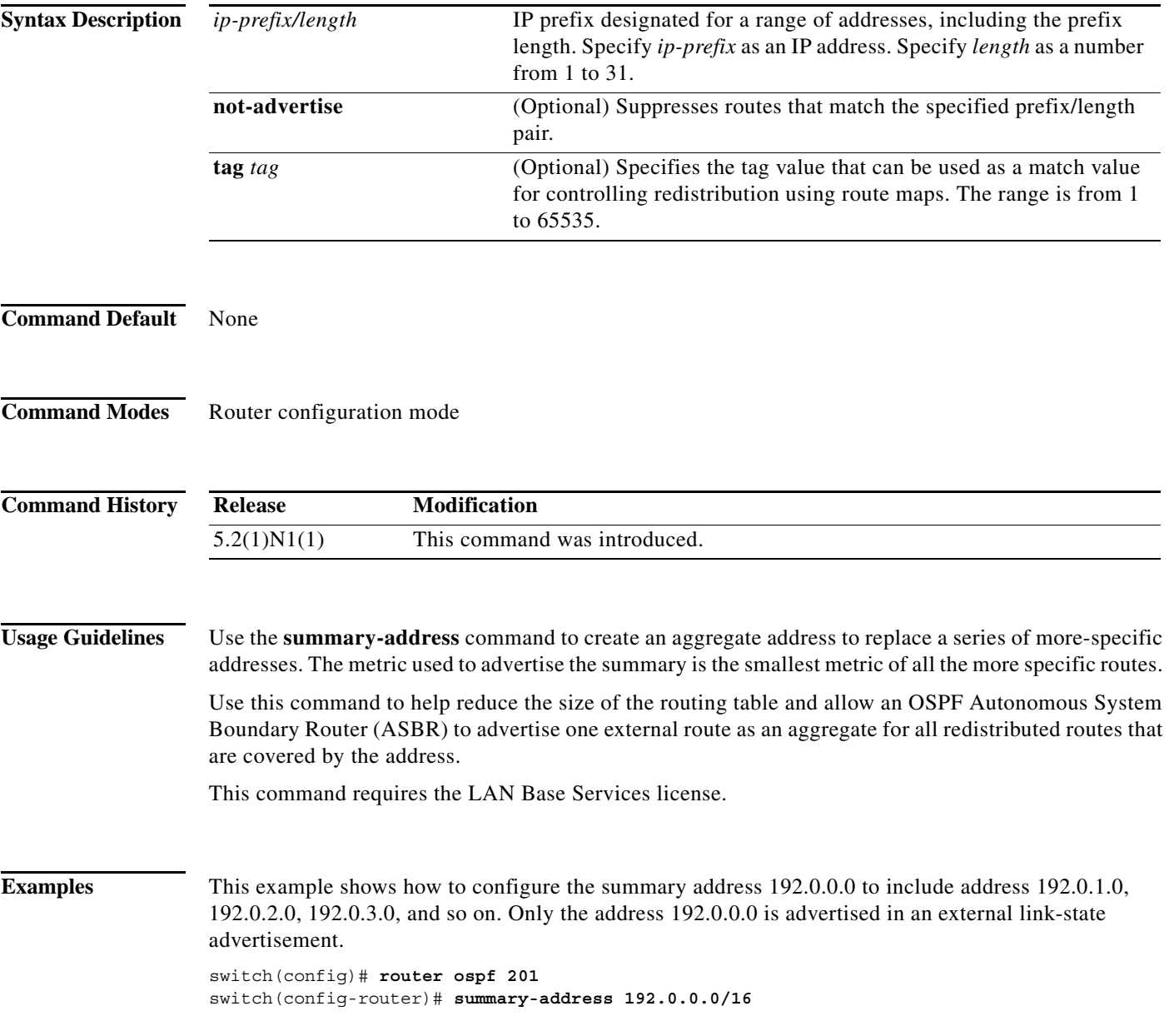

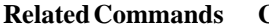

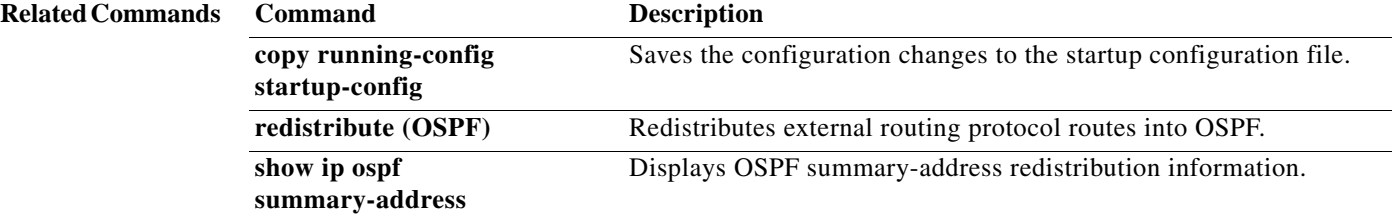